## ■タグマニユアル 今回の授業で扱うタグを中心に掲載してあります。タグは大文字,小文字はどちらでも良いが,必ず半角文宇で入力しなけれぱなりません。

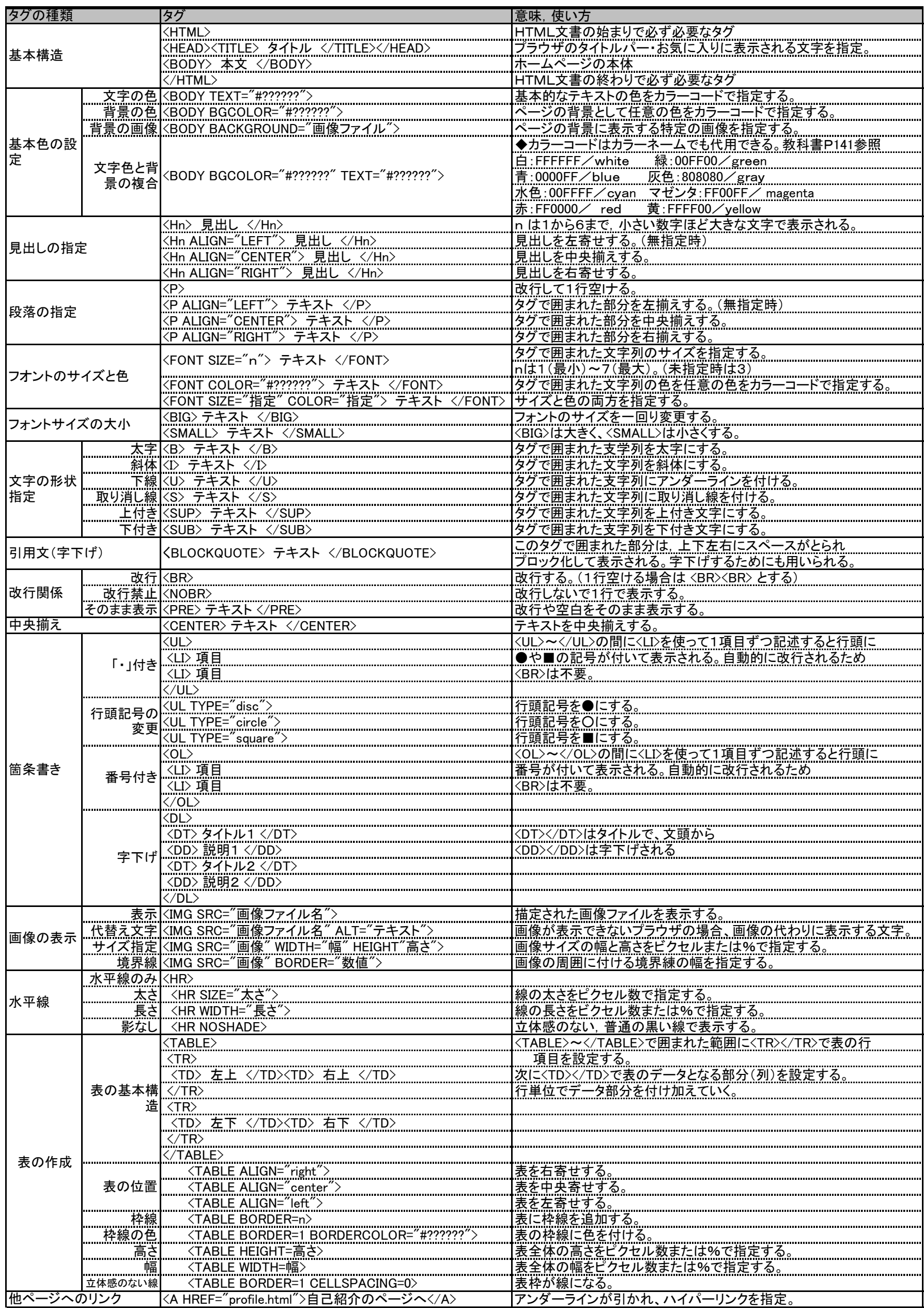